## https://www.halvorsen.blog

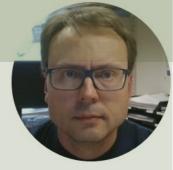

## Distributed System Manager - Workaround

Hans-Petter Halvorsen

## **NI Distributed System Manager**

| NI Distributed System Manager                                                                                                    |           |                       | - 0                                                                             | ×  |
|----------------------------------------------------------------------------------------------------|-----------|-----------------------|---------------------------------------------------------------------------------|----|
| File Actions View Help                                                                                                    |           |                       |                                                                                 |    |
|                                                                                                    |           |                       |                                                                                 |    |
|                                                                                                    |           |                       |                                                                                 |    |
| Name                                                                                                    | Value     | Access                | Auto View                                                                       | ₽× |
| ⊡  My Systems<br>⊡  localhost<br>⊡  OPCProcess                                                                                                    | ÷         |                       |                                                                                 |    |
| OPC_IOServer  #MonitorACLFile  @ClientCount @Clients @Clients @Client Status @Client Status @C | true<br>1 | in order to setup and | I Distributed System Manager<br>use the OPC with the<br>Add-on to Visual Studio |    |
| Not Logged In                                                                                                    |           |                       |                                                                                 |    |

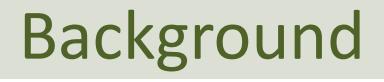

- There may be a problem when installing the latest NI Distributed System Manager
- The option Right-click and select Add I/O Server may be missing
- It seem like a bug and will hopefully be fixed very soon by NI
- In the meantime, there are many workarounds for this, one of them will be presented here

## Hans-Petter Halvorsen

University of South-Eastern Norway

www.usn.no

E-mail: hans.p.halvorsen@usn.no

Web: <a href="https://www.halvorsen.blog">https://www.halvorsen.blog</a>

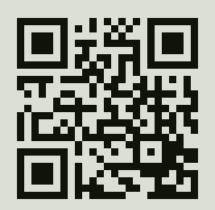

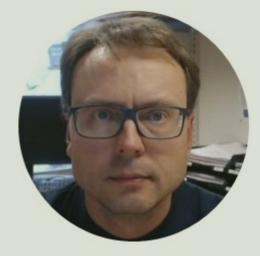